# **Bdshare Documentation**

*Release 0.1.5*

**Raisul Islam**

**May 28, 2021**

### **Contents**

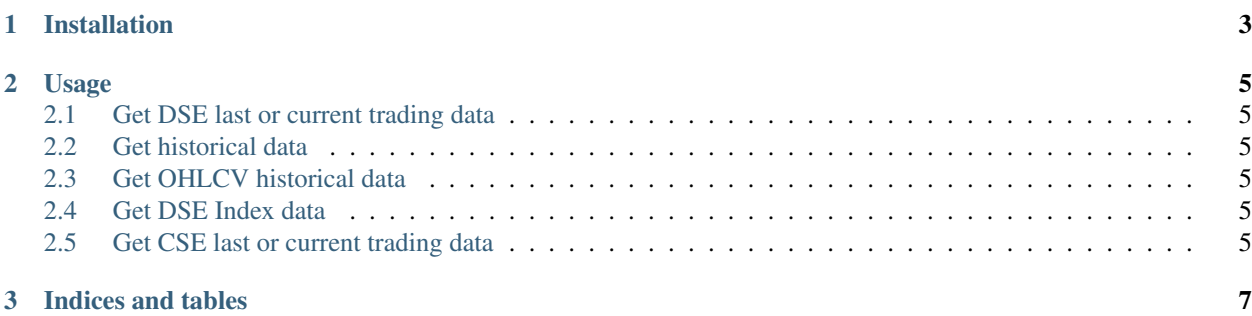

Contents:

### CHAPTER 1

Installation

#### <span id="page-6-0"></span>Install the package with pip:

\$ pip install bdshare or upgrade \$ pip install -U bdshare

### CHAPTER 2

Usage

#### <span id="page-8-1"></span><span id="page-8-0"></span>**2.1 Get DSE last or current trading data**

#### <span id="page-8-2"></span>**2.2 Get historical data**

- <span id="page-8-3"></span>**2.3 Get OHLCV historical data**
- <span id="page-8-4"></span>**2.4 Get DSE Index data**
- <span id="page-8-5"></span>**2.5 Get CSE last or current trading data**

## CHAPTER 3

Indices and tables

- <span id="page-10-0"></span>• genindex
- modindex
- search